# Use the front controller as index file. It serves as <sup>a</sup> fallback solution when # every other rewrite/redirect fails (e.g. in an aliased environment without # mod\_rewrite). Additionally, this reduces the matching process for the # start page (path "/") because otherwise Apache will apply the rewriting rules # to each configured DirectoryIndex file (e.g. index.php, index.html, index.pl). DirectoryIndex app.php

# Disabling MultiViews prevents unwanted negotiation, e.g. "/app" should not resolve # to the front controller "/app.php" but be rewritten to "/app.php/app". <IfModule mod\_negotiation.c>

Options -MultiViews

</IfModule>

 $\triangleleft$ IfModule mod rewrite.c $>$ 

RewriteEngine On

# Determine the RewriteBase automatically and set it as environment variable. # If you are using Apache aliases to do mass virtual hosting or installed the # project in <sup>a</sup> subdirectory, the base path will be prepended to allow proper # resolution of the app.php file and to redirect to the correct URI. It will # work in environments without path prefix as well, providing <sup>a</sup> safe, one-size # fits all solution. But as you do not need it in this case, you can comment # the following 2 lines to eliminate the overhead. RewriteCond %{REQUEST\_URI}::\$1 ^(/.+)/(.\*)::\2\$ RewriteRule ^(.\*) - [E=BASE:%1]

```
# Sets the HTTP_AUTHORIZATION header removed by apache
RewriteCond %{HTTP:Authorization} .
RewriteRule .* - [E=HTTP_AUTHORIZATION:%{HTTP:Authorization}]
```

```
# Redirect to URI without front controller to prevent duplicate content
# (with and without `/app.php`). Only do this redirect on the initial
# rewrite by Apache and not on subsequent cycles. Otherwise we would get an
# endless redirect loop (request -> rewrite to front controller ->
# redirect \rightarrow request \rightarrow \dots).
# So in case you get a "too many redirects" error or you always get redirected
# to the start page because your Apache does not expose the REDIRECT_STATUS
# environment variable, you have 2 choices:
# - disable this feature by commenting the following 2 lines or
# - use Apache >= 2.3.9 and replace all L flags by END flags and remove the
  F = F + T following R following F and F = F + T solutions)
```
# following RewriteCond (best solution) RewriteCond %{ENV: REDIRECT\_STATUS} ^\$ RewriteRule ^app\.php(/(.\*)|\$) %{ENV:BASE}/\$2 [R=301,L]

# If the requested filename exists, simply serve it. # We only want to let Apache serve files and not directories. RewriteCond %{REQUEST\_FILENAME} -f RewriteRule .? - [L]

# Rewrite all other queries to the front controller. RewriteRule .? %{ENV: BASE}/app.php [L] </IfModule>

<IfModule !mod\_rewrite.c>

<IfModule mod\_alias.c>

# When mod\_rewrite is not available, we instruct <sup>a</sup> temporary redirect of # the start page to the front controller explicitly so that the website # and the generated links can still be used. RedirectMatch 302 ^/\$ /app.php/ # RedirectTemp cannot be used instead

</IfModule>

</IfModule>

<IfModule mod\_deflate.c>

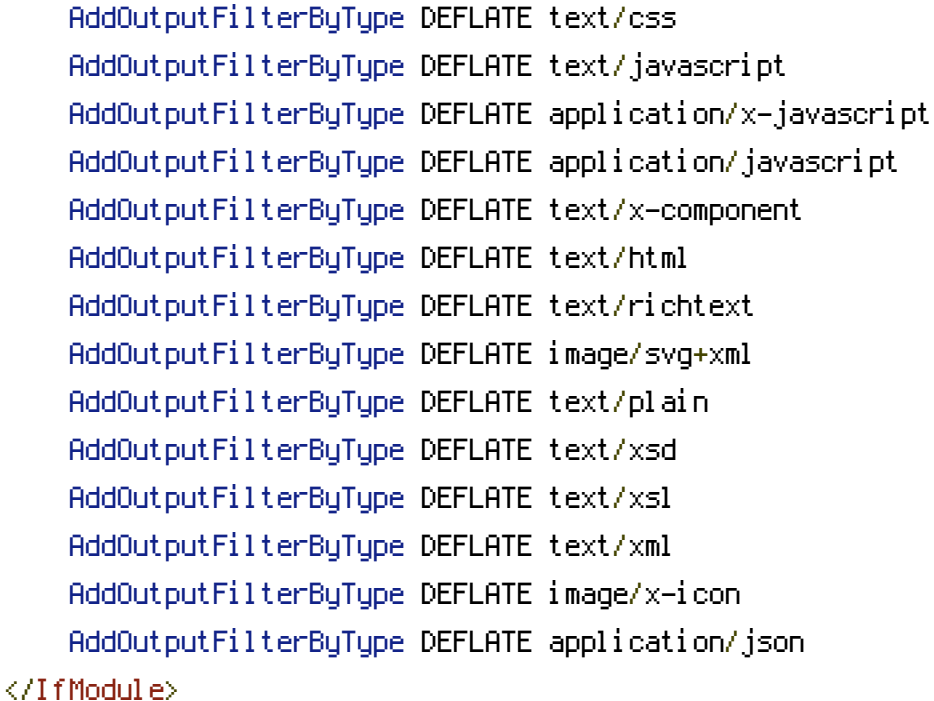